## **Du kannst "moodle " auch über eine App auf deinem Handy nutzen.**

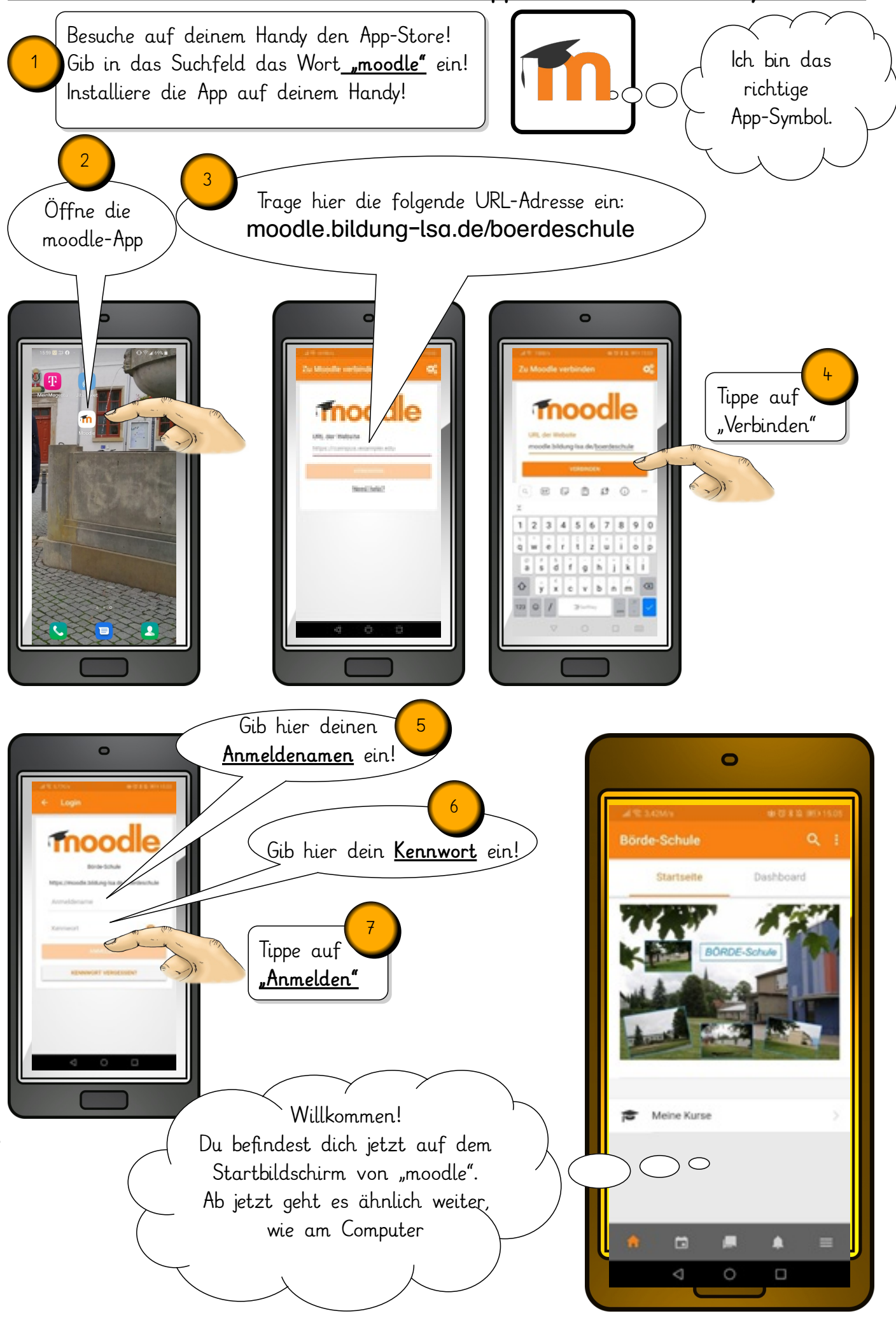

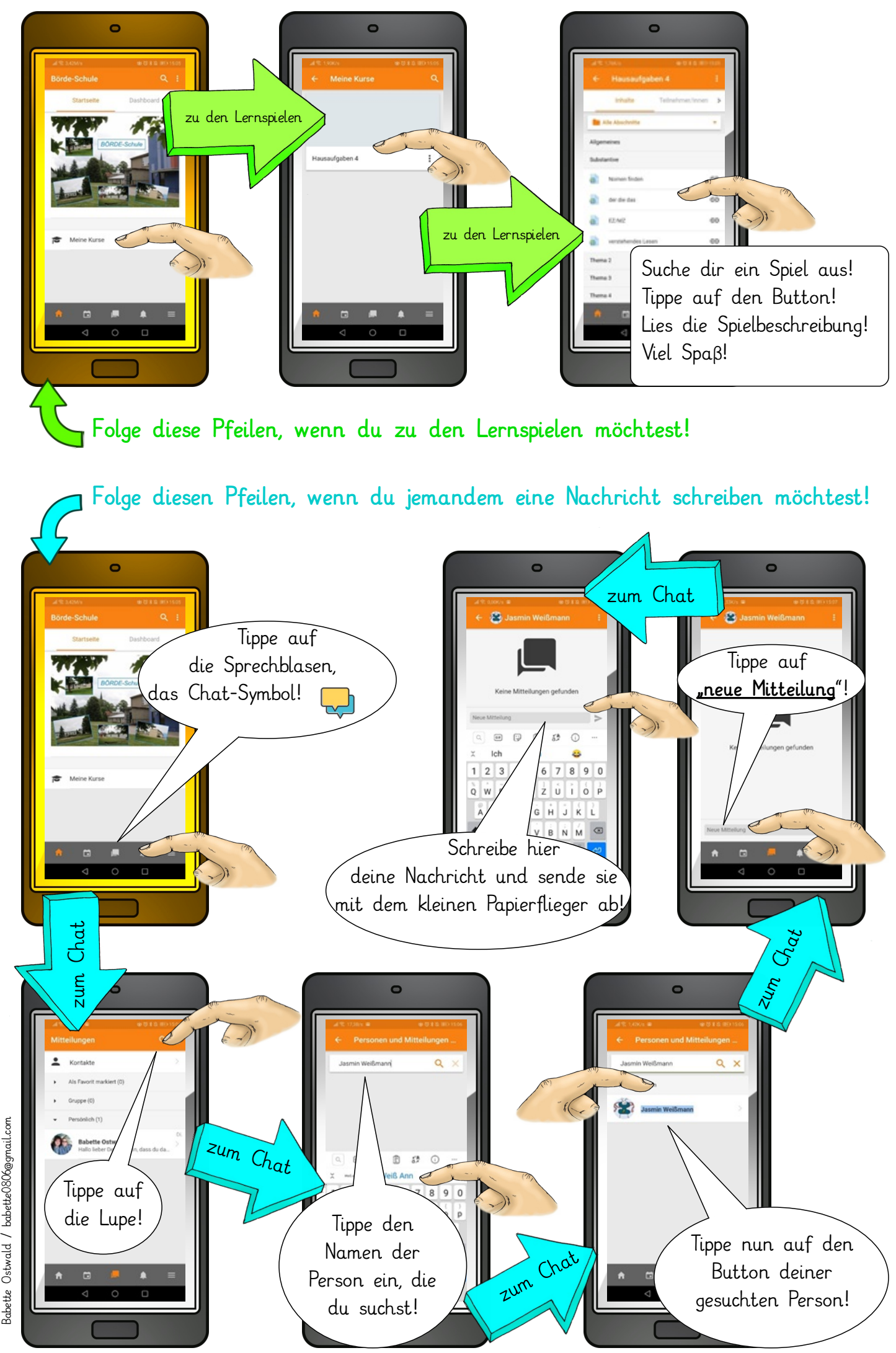

Babette Ostwald / babette0806@gmail.com